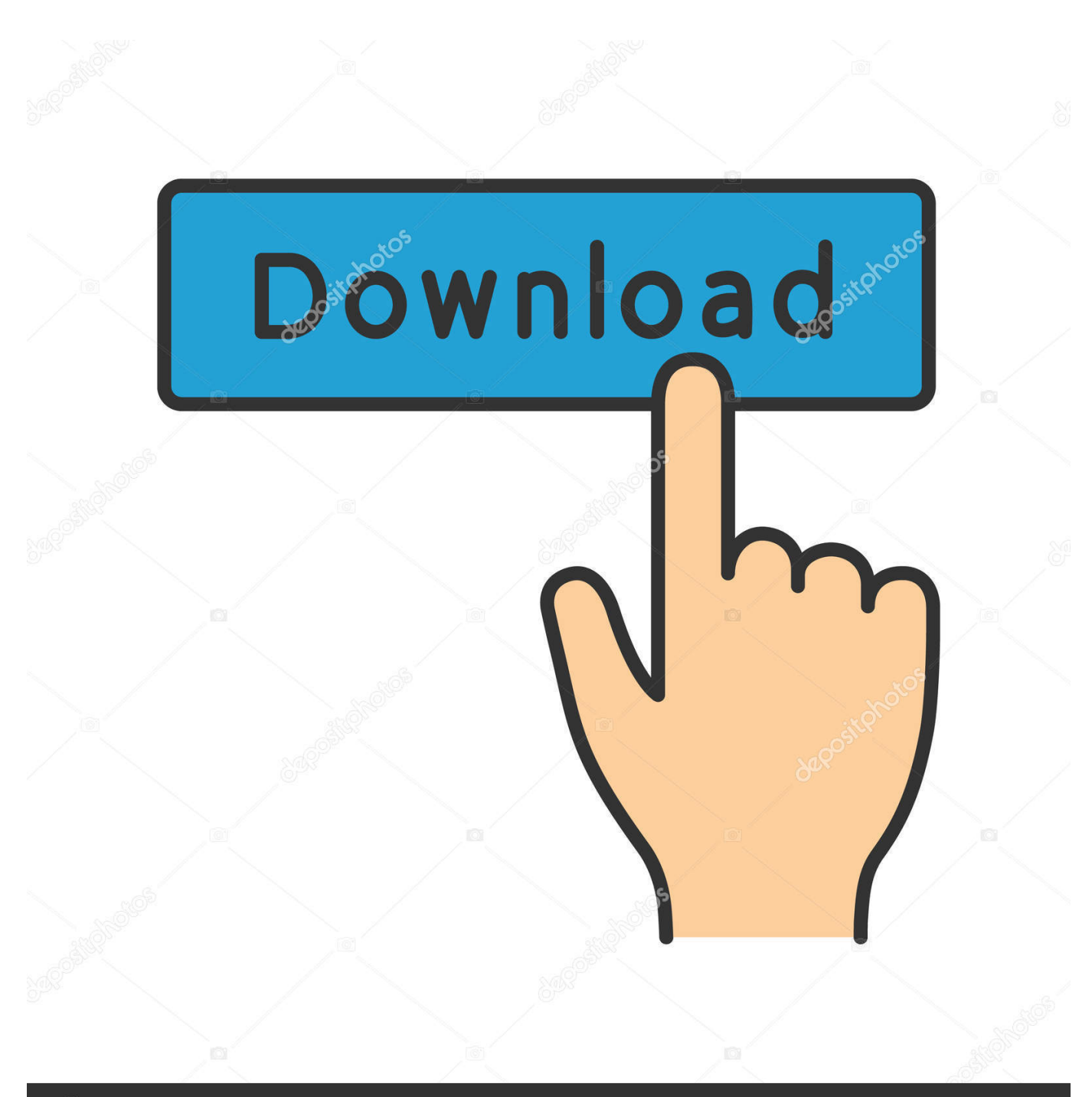

**@depositphotos** 

Image ID: 211427236 www.depositphotos.com

[, IPhone IOS 6 Google Android !](https://tinurll.com/1hquwq)

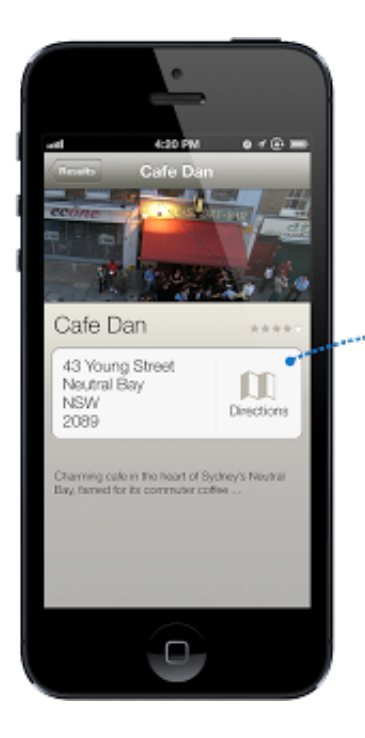

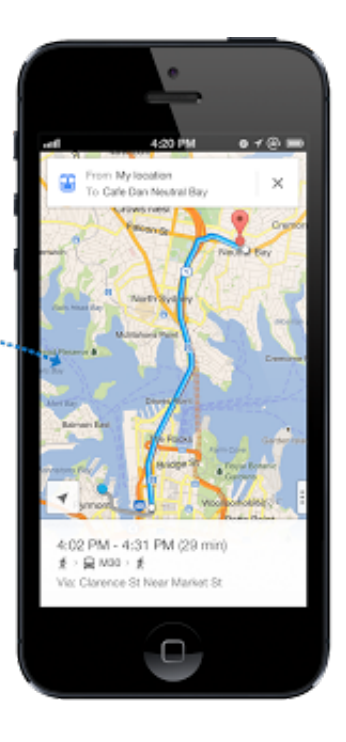

[, IPhone IOS 6 Google Android !](https://tinurll.com/1hquwq)

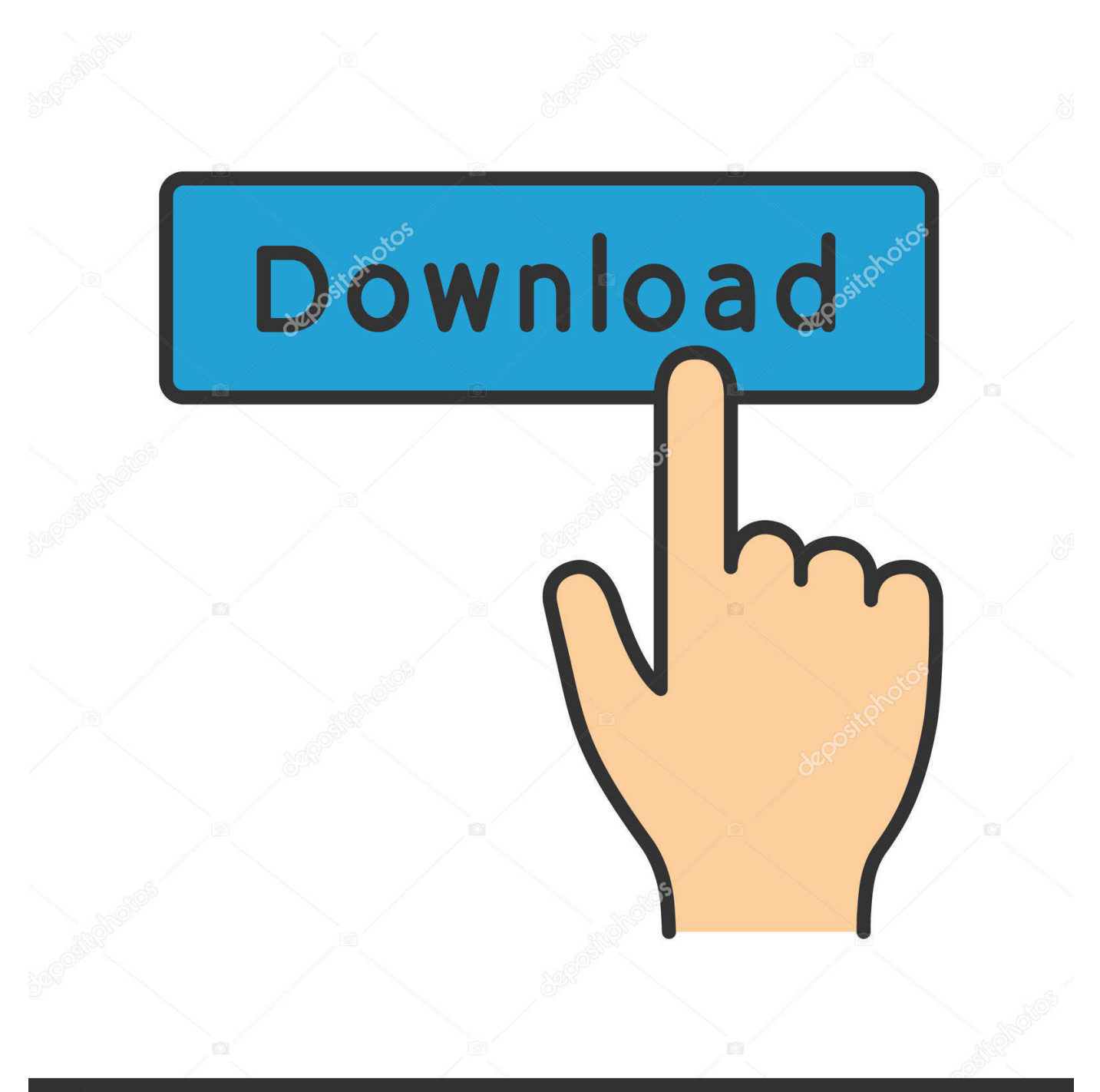

## **@depositphotos**

Image ID: 211427236 www.depositphotos.com Switching from iOS to Android is easy, and you can move all your contacts, ... Make sure you have the latest version of Google Drive on your iPhone, then sign .... iOS 6 added a new Apple Maps app, replacing Google Maps as the default mapping service for the operating system; a dedicated Podcasts app, as a central .... Step 1Download the Move to iOS app on your Android device. Start by downloading Move to iOS from the Google Play store. The app is supported on all phones .... Google's Android and Apple's iOS are operating systems used primarily in mobile technology, such as ... iOS is only used on Apple devices, such as the iPhone.. On tablets, wearables, TVs, and beyond, Android is in disarray. ... I've been a mostly happy Pixel 2 XL user, after jumping over from an iPhone 6. ... Google Assistant is faster and more capable than Siri, and its integration with .... Jump to All-in-one iOS-to-Android switching tools - Ready to make the move from iOS to Android? Here's everything you need to successfully switch .... Access Google Drive on your phone or tablet. Get the Google Drive app to access all of your files from your Android or iOS device. Get it on Google Play .... The ARCore SDK for Unity lets you create AR experiences that Android and iOS users can share. The latest version of the SDK includes iOS build support for the .... Requires a Google Account for full access to features. 6 Bose QC35 headphones must be paired with the Assistant on your Android phone or iPhone. \* The .... ... Android phone. We'll also help you get started with Google's OS. ... How to switch from iPhone to Android: The ultimate guide ... Your iOS apps cannot go with you, but you'll find most of them have Android counterparts awaiting your arrival.

Is the Google One app available for my phone? Can I get it for the iPhone?. You can check Google Play to see if your version of Android supports the Google .... What Happened to the Old YouTube app on iOS 6? Hand holding Android phone with Microsoft Office app onscreen. You Can Download Microsoft's Office All-In- .... Android is not compatible with iOS. You should use Apple's App Store, look for the app's icon on your iPhone. Google user. 4/1/17. Google user.. With just a few steps, you can migrate your content automatically and securely from your Android device with the Move to iOS app. ... Although the process of using the app is easy enough, the data transfer takes roughly 3 hours and the messages don't come across properly.. If needed, reset your iPhone before you begin, or move your content manually. 1. Install the Move to iOS app. On your Android device: From the Google .... Google Wallet apps for iPhone and Android. Google Wallet for iOS and Android. Google Inc. ... Download the Google Pay app from Google Play or the iTunes App Store. After the app installs, ... The 6 Best Payment Apps of 2020. A store clerk .... Get Move to iOS from Google Play. If you live in China ... Plug your new iOS device and your Android device into power. Make sure that the .... iPhone & iPad Android. More. More. More ... iPhone or iPad with iOS 10 or higher; Device's language set to a language listed above; Google Assistant app .... If you can't find the Netflix app in the App Store on iOS or in the Google Play Store on Android, follow the steps for your platform ... iPhone, iPad, or iPod touch.. Introducing Project Sandcastle: Android for the iPhone. ... want to do is run an official iOS version configured in a non-standard way, for example with an ... hear them anyway), as long as you have an iPhone with a model number greater than 6 and smaller than 8. ... iOS jailbreak exploit published by Google.

## bdeb15e1ea

[Google Fiber retools its approach to providing high-speed internet](http://erapit.yolasite.com/resources/Google-Fiber-retools-its-approach-to-providing-highspeed-internet.pdf) [Dropbox 2.3.10 APK](http://lanthaphida.over-blog.com/2020/07/Dropbox-2310-APK.html) [Un pene `extra pequeno de un millon de dolares](http://slangedis.yolasite.com/resources/Un-pene-extra-pequeno-de-un-millon-dedolares.pdf) [Fl studio code generator](http://daitogpaysoft.over-blog.com/2020/07/Fl-studio-code-generator.html) [links for 2009-09-23](http://soucoveren.over-blog.com/2020/07/links-for-20090923.html) [Jolla Is The Third Mobile OS, Chairman Believes](http://tabtezepak.mystrikingly.com/blog/jolla-is-the-third-mobile-os-chairman-believes) [Samba4 on Freebsd](http://pelretana.mystrikingly.com/blog/samba4-on-freebsd) [Lass mich das mal kurz fur dich googeln](http://ciaseutho.yolasite.com/resources/Lass-mich-das-mal-kurz-fur-dich-googeln.pdf) [Happy STG PC Game Free Download](http://outxiwhunro.mystrikingly.com/blog/happy-stg-pc-game-free-download) [What You Should Know About Addiction Aftercare](http://dunkminchicoc.over-blog.com/2020/07/What-You-Should-Know-About-Addiction-Aftercare.html)